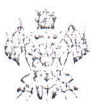

# МИНИСТЕРСТВО ОБРАЗОВАНИЯ, НАУКИ И МОЛОДЁЖНОЙ ПОЛИТИКИ КРАСНОДАРСКОГО КРАЯ

#### $\Pi$  P  $H$  K  $\Lambda$  3

or 30.03. 2018

г. Краснодар

### Об установлении педагогическим работникам квалификационных категорий

В соответствии с приказом Министерства образования и науки Российской Федерации от 7 апреля 2014 года № 276 «Об утверждении Порядка проведения педагогических работников организаций, осуществляющих аттестаини образовательную деятельность», на основании решения аттестационной комиссии министерства образования, науки и молодёжной политики *і* протокоя Ny 7) 2018 года края от 29 **MapTa** Краснодарского приказываю:

1. Установить с 29 марта 2018 года первую квалификационную категорию Краснодарского края, организаций работникам педагогическим осуществляющих образовательную деятельность, согласно приложениям № 1-48 к настоящему приказу.

2. Установить с 29 марта 2018 года высшую квалификационную категорию Краснодарского края, организаций работникам педагогическим осуществляющих образовательную деятельность, согласно придоженням № 49-92 к настоящему приказу.

3. Государственному бюджетному образовательному учрежденню дополнительного профессионального образования денастикут развития образования» Красподарского края (Никитина) разместити настоящий приказ на<br>сайте министерства образования, пауки и молодёжной подитики Краснодарского края.

4. Контроль за выполнением настоящего приказа возножнтя на заместителя министра Е.В. Воробьёву.

5. Приказ вступает в сиду со дня его подписания.

Заместитель министра

Е.В. Воробьева

No 1223

**& DRO**  $4.52$ **MIOSY** \* AB. **ЮЛПИСЬ** *DATA* 

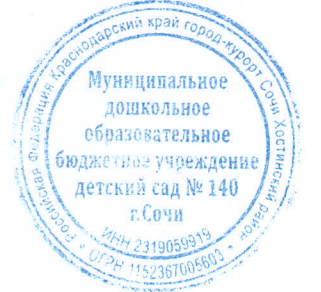

# ПРИЛОЖЕНИЕ № 56

ік приказу министерства образования, науки и молодёжной политики Краснодарского края от 30.03.2018 года № 1223

# CHICOK

 $\sqrt{2}$ 

педагогических работников образовательных организаций муниципального образования город Сочи, которым установлена высшая квалификационная категория

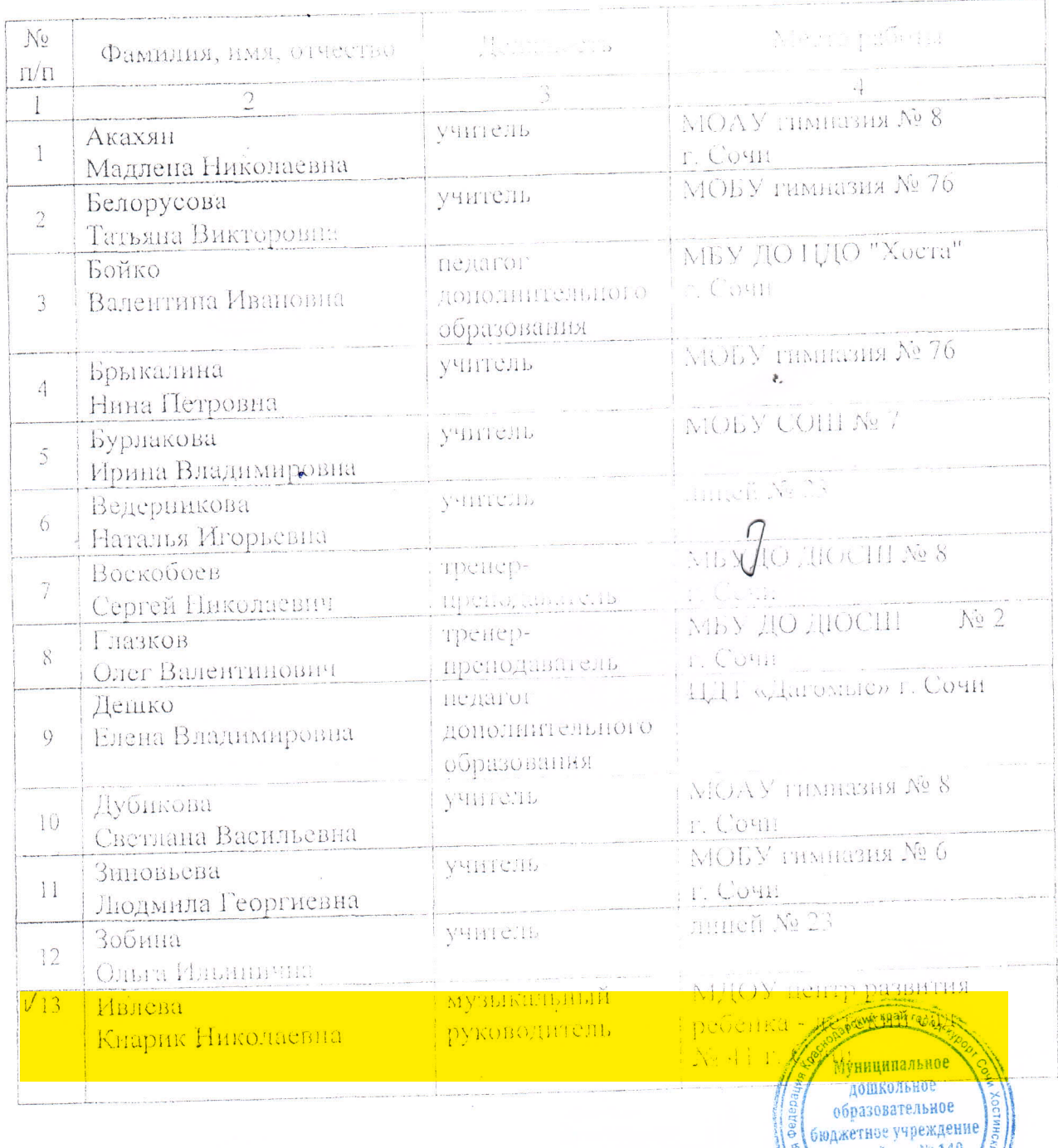

**ARPHO**  $3AB$ **MIO . Y . M** подпись ДАТА детский сад № 140

г. Сочи

H 231905

H 1152361

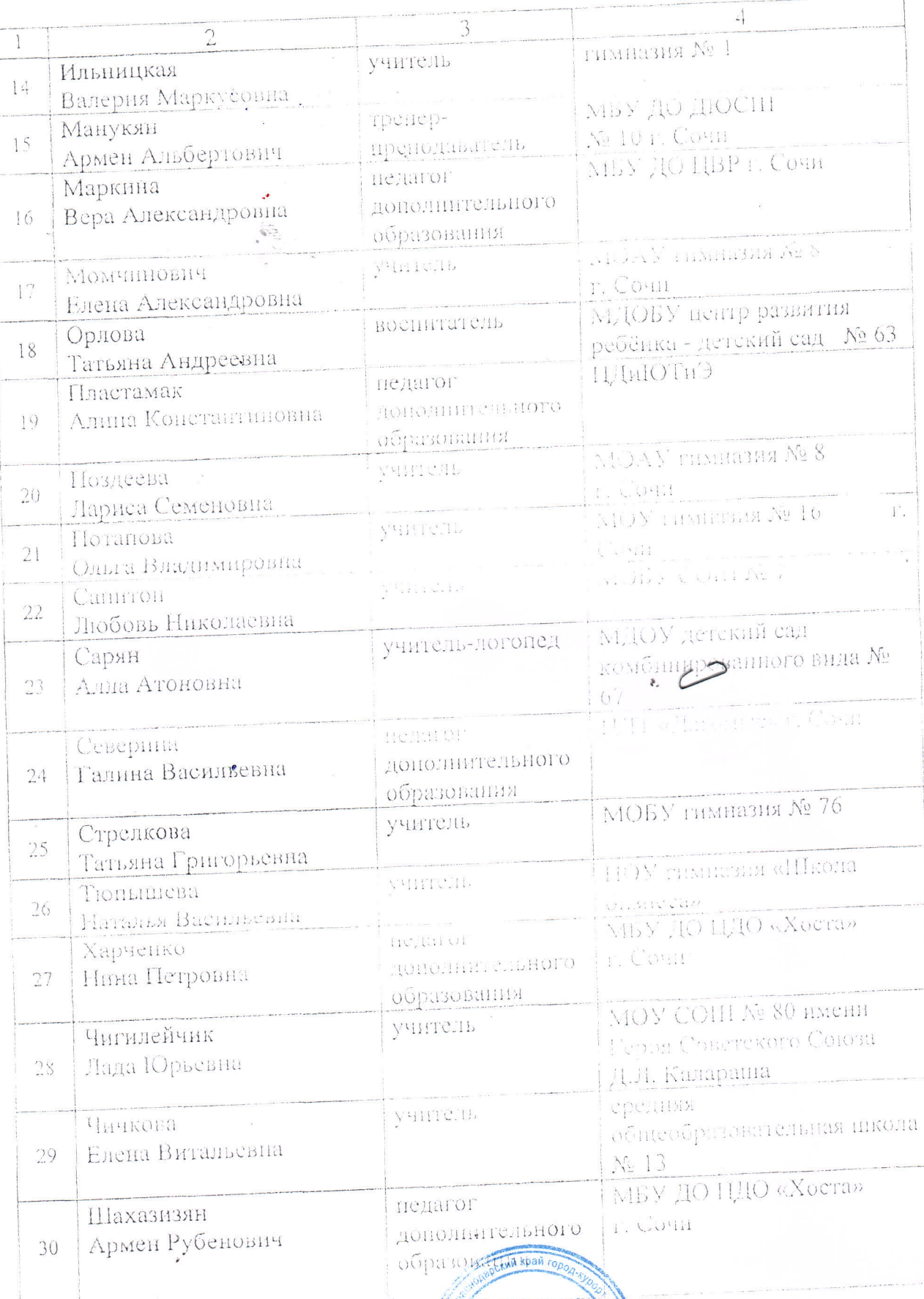

 $\overline{2}$ 

À **SHIFT** 

**ARPHO**<br>**BAB MIOSY M**<sub>HATA</sub> ДАТА

 $\ddot{\phantom{a}}$ 

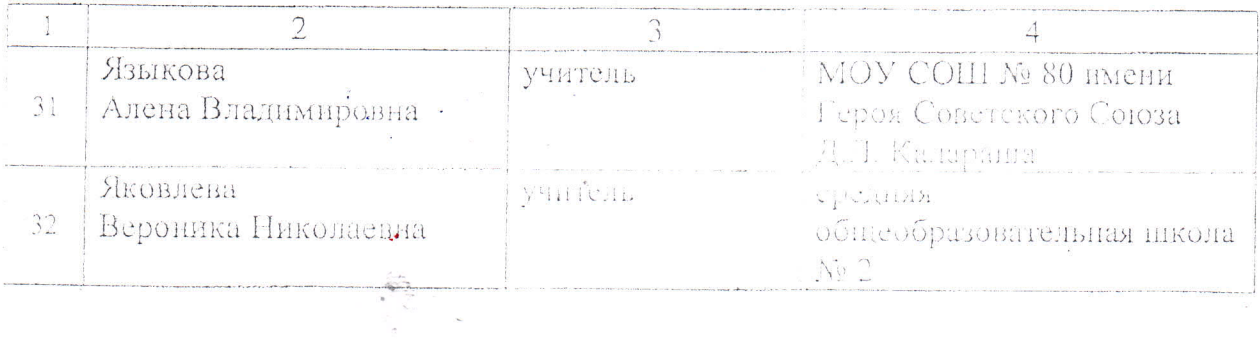

 $\frac{\Delta}{\Delta}$ 

Ректор ГБОУ ИРО Красноларского крыс

 $\ddot{\phantom{a}}$ 

 $\alpha$ 

 $\ddot{\phantom{a}}$ 

 $\frac{\partial}{\partial \nu}$ 

 $\left(\begin{smallmatrix} 1 & 1 \\ 1 & 1 \end{smallmatrix}\right) = \left(\begin{smallmatrix} 1 & 1 \\ 1 & 1 \end{smallmatrix}\right) \in \mathbb{R}^{n \times n \times n \times n \times 1}$